## **Fluxograma da aquisição de bens de consumo: Orçamento participativo e verbas PROAP\***

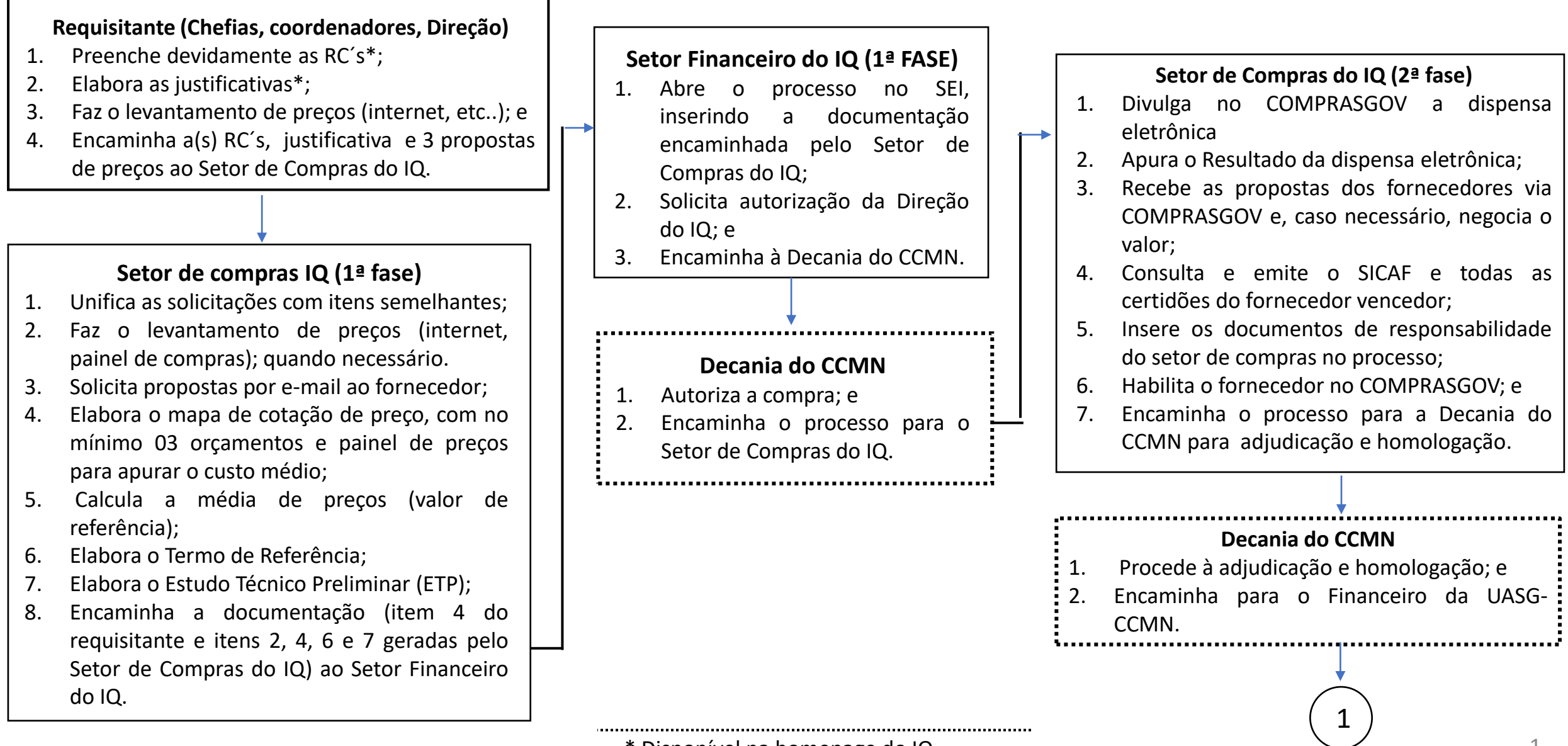

## **Continuação ...Fluxograma da aquisição de bens de consumo: Orçamento participativo e verbas PROAP**

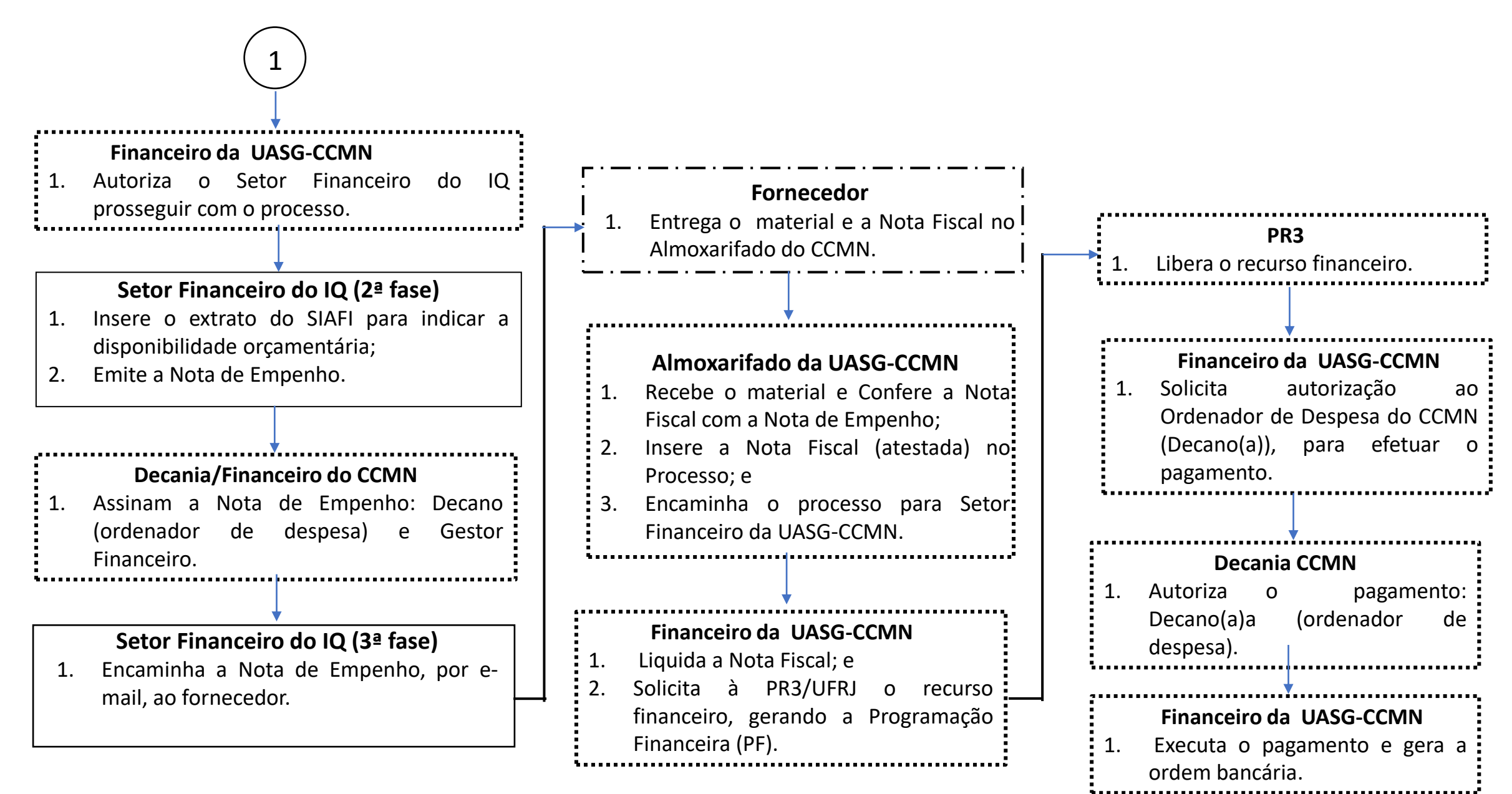